DEPARTEMENT DE SEINE ET MARNE

# Local Plan d'Urbanisme

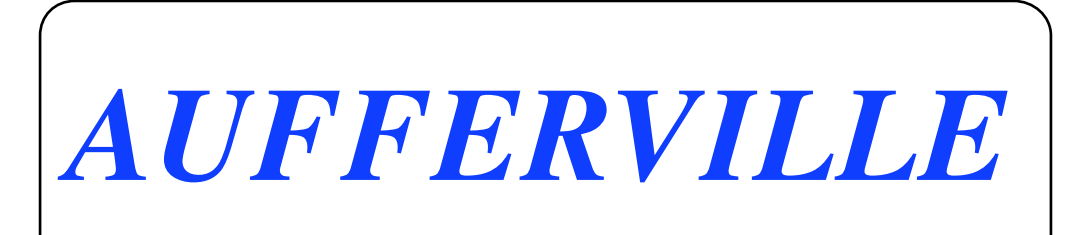

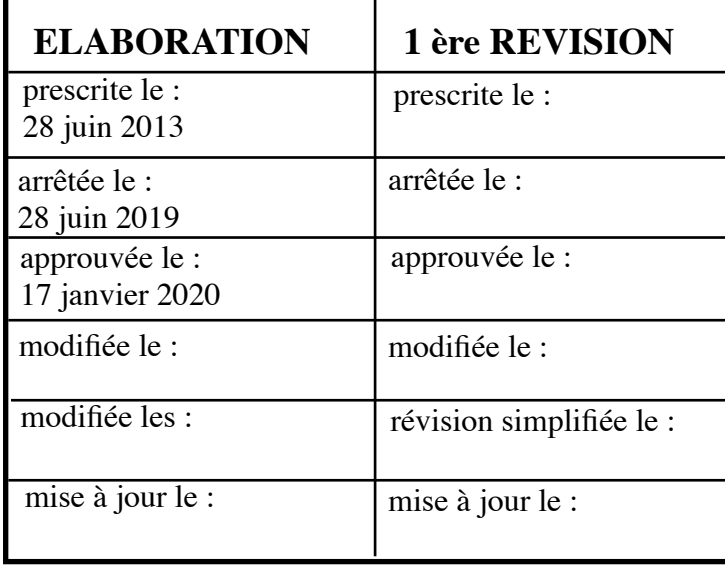

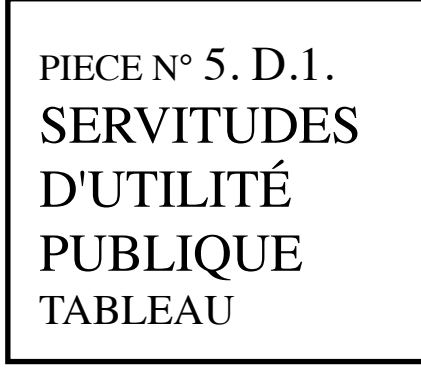

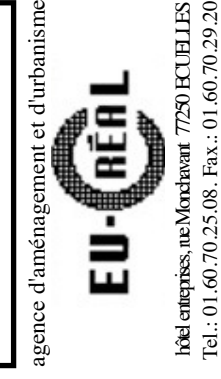

VU pour être annexé à la délibération du : 17 janvier 2020

#### - LISTE DES SERVITUDES DUTILITE PUBLIQUE -

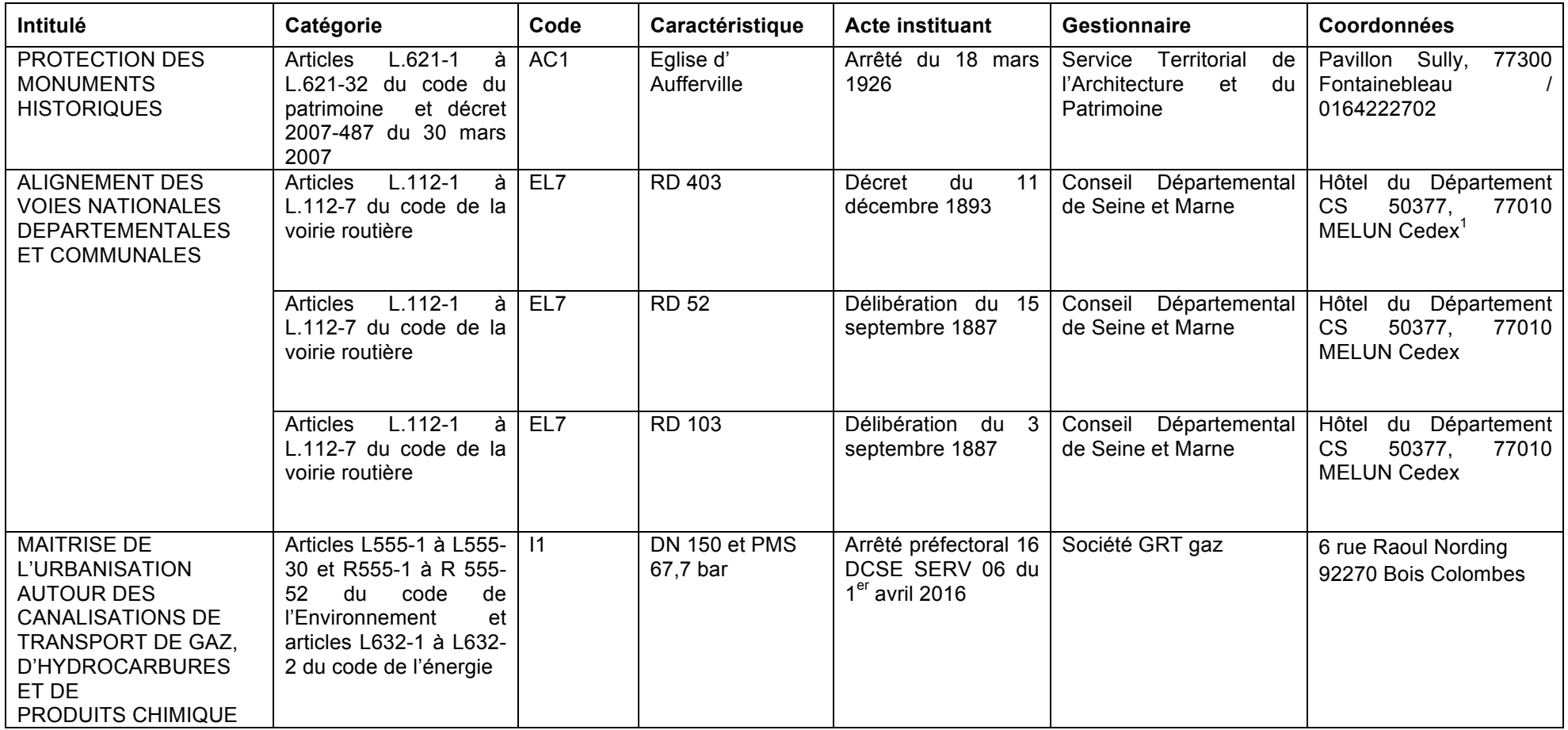

<sup>1&</sup>lt;br>ARD Moret - Veneux, 9 rue du Bois Prieur 77250 VENEUX-LES-SABLONS (Tél : 01 60 73 44 11).

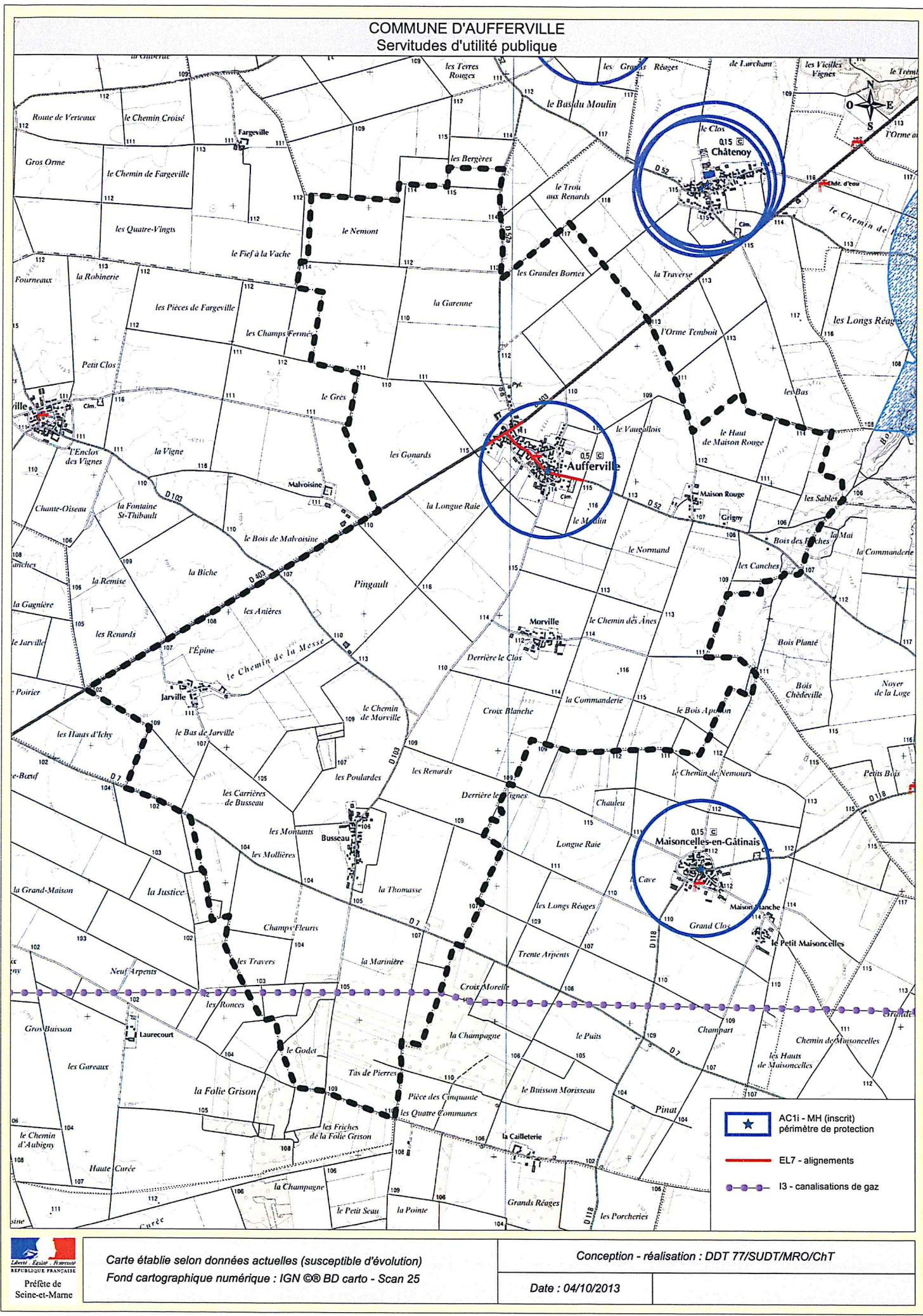

#### Direction Départementale des Territoires de Seine et Marne

# LISTE DES SERVITUDES D'UTILITE PUBLIQUE

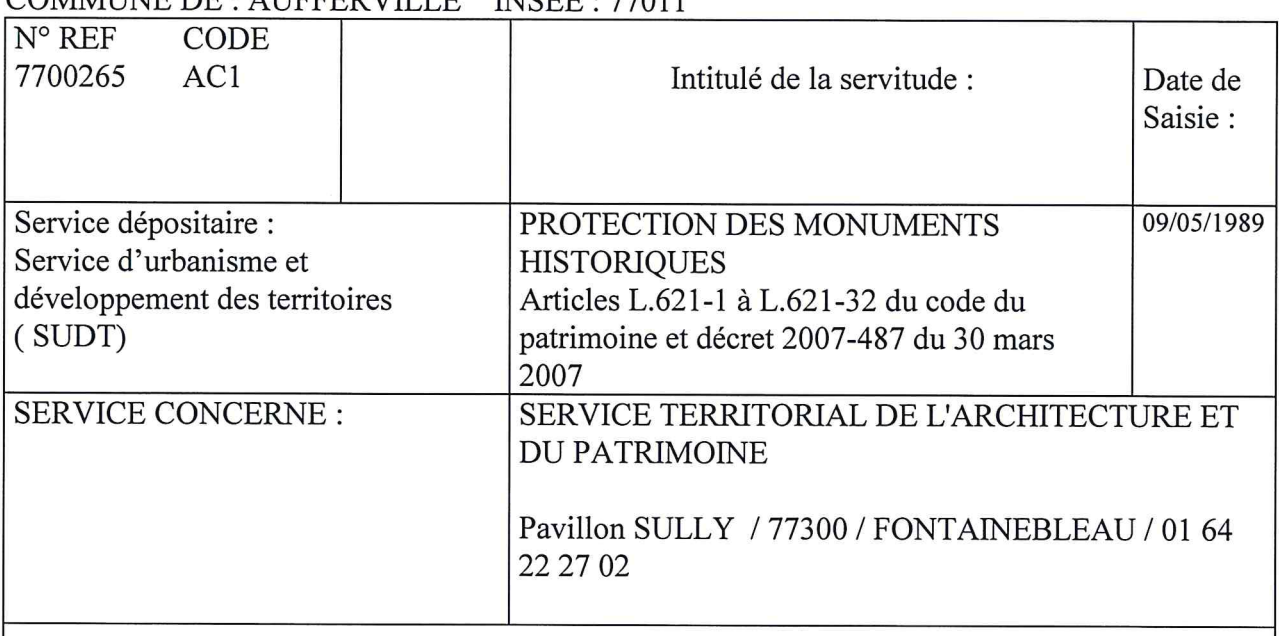

### COMMUNE DE  $\cdot$  AUEEED VILLE NIGEE  $\cdot$  77011

Caractéristiques de la servitude :<br>Inscrit à l'inventaire des MH - Eglise d'Aufferville

Acte instituant : Arrêté du 18 Mars 1926

de numérisation

# Servitude AC1

Servitude de protection des monuments historiques classés ou inscrits

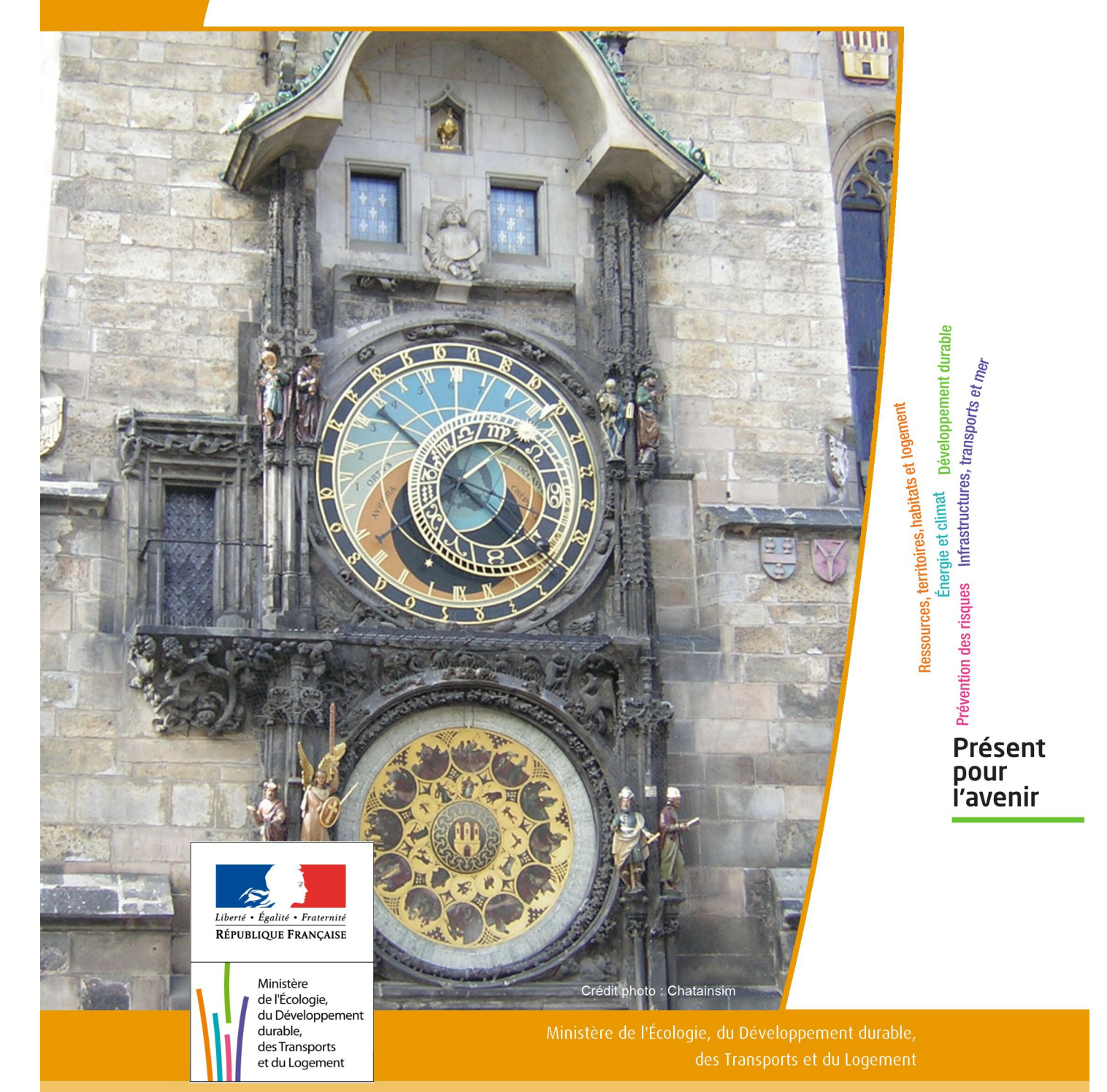

# SERVITUDES DE TYPE AC1

# **MESURES DE CLASSEMENT ET D'INSCRIPTION D'IMMEUBLES AU TITRE DES MONUMENTS HISTORIQUES**

### **PERIMETRES DE PROTECTION AUTOUR DES MONUMENTS HISTORIQUES CLASSES OU INSCRITS**

Servitudes reportées en annexe de l'article R. 126-1 du Code de l'urbanisme dans les rubriques :

#### I - Servitudes relatives à la conservation du patrimoine B - Patrimoine culturel a) Monuments historiques

# **1 - Fondements juridiques**

# 1.1 - Définition

Classement au titre des monuments historiques : ces servitudes concernent les immeubles ou les parties d'immeubles dont la conservation présente du point de vue de l'histoire ou de l'art un intérêt public. Les propriétaires d'immeubles classés ne peuvent effectuer de travaux de restauration, de réparation ou de modification sans autorisation préalable du préfet de région ou du ministre chargé de la culture.

Inscription au titre des monuments historiques : Ces servitudes concernent les immeubles ou parties d'immeubles qui, sans justifier une demande de classement immédiat, présentent un intérêt d'histoire ou d'art suffisant pour en rendre désirable la préservation. Les propriétaires d'immeubles inscrits ne peuvent procéder à aucune modification sans déclaration préalable ; aucune autorisation d'urbanisme ne peut être délivrée sans accord préalable du préfet de région.

#### Immeubles adossés aux immeubles classés<sup>1</sup> et immeubles situés dans le champ de visibilité des immeubles classés ou inscrits<sup>2</sup> :

1. Tout immeuble en contact avec un immeuble classé, en élévation, au sol ou en sous-sol est considéré comme immeuble adossé. Toute partie non protégée au titre des monuments historiques d'un immeuble partiellement classé est considérée comme immeuble adossé.

2. Est considéré comme étant situé dans le champ de visibilité d'un immeuble classé ou inscrit, tout autre immeuble, nu ou bâti, visible du premier ou visible en même temps que lui est situé dans un périmètre déterminé par une distance de 500m du monument.

Ce périmètre de 500m peut être modifié ou adapté:

- le périmètre de protection adapté (PPA): lorsqu'un immeuble non protégé fait l'objet d'une procédure d'inscription, de classement, ou d'instance de classement, l'architecte des bâtiments de France (ABF) peut proposer un périmètre de protection adapté en fonction de la nature de l'immeuble et de son environnement.
- Le périmètre de protection modifié (PPM): le périmètre institué autour d'un monument historique peut être modifié sur proposition de l'ABF.

Lorsqu'un immeuble est adossé à un immeuble classé ou situé dans le champ de visibilité d'un immeuble classé ou inscrit, il ne peut faire l'objet d'aucune construction nouvelle, d'aucune démolition, d'aucun déboisement, d'aucune transformation ou modification de nature à en affecter l'aspect sans autorisation préalable.

# 1.2 - Références législatives et réglementaires

Textes en vigueur:

#### Concernant les mesures de classement et leurs conséquences

code du patrimoine: articles L 621-1 à L 621-22, L.621-29-1 à L.621-29-8, L.621-33 et articles R 621-1 à R 621-52, R 621-69 à R.621-91 et R 621-97.

#### Concernant les mesures d'inscription et leurs conséquences

code du patrimoine: articles L 621-25 à L 621-29, L.621-29-1 à L.621-29-8, L.621-33 et articles R 621-53 à R 621-68, R 621-69 à R.621-91 et R 621-97.

#### Concernant l'adossement à classé et les périmètres de protection (500m, PPA et PPM)

code du patrimoine: articles L 621-30, L 621-31 et L 621-31 et articles R 621-92 à R.621-96

# 1.3 - Bénéficiaires et gestionnaires

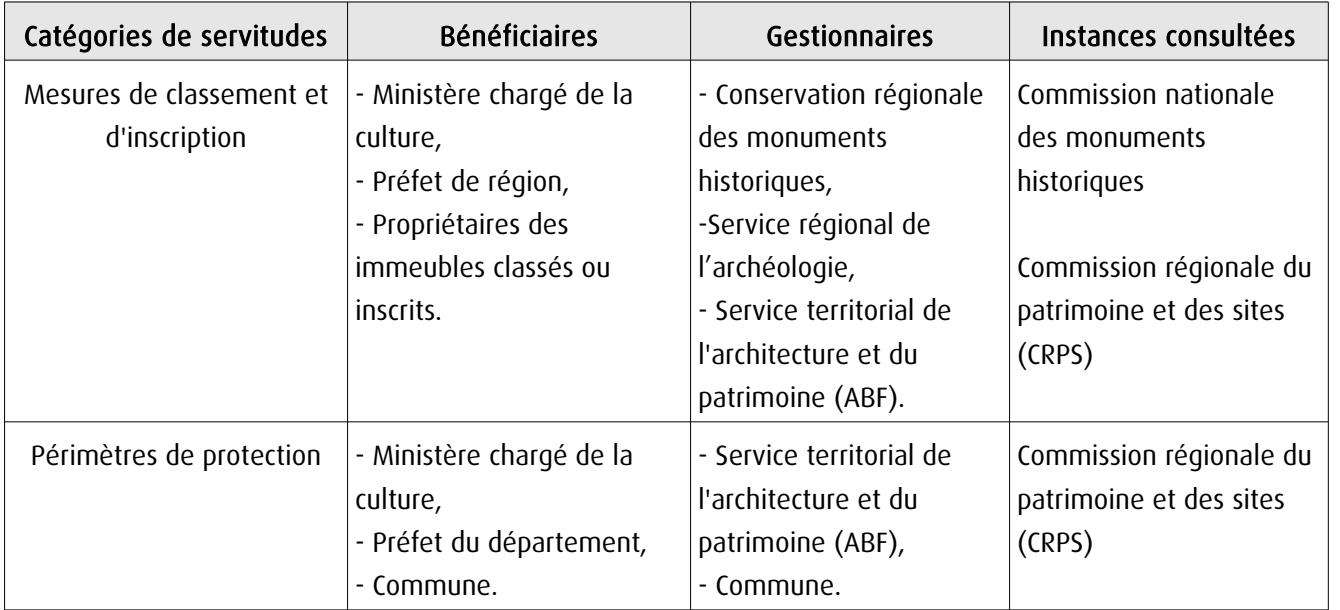

# 1.4 - Procédures d'instauration, de modification ou de suppression

#### Procédure de classement :

Proposition de classement faite par le préfet de région au ministre chargé de la culture Éventuel arrêté d'inscription signé du préfet de région Arrêté ministériel, si proposition de classement retenue Décret en Conseil d'État pour classement d'office, si refus de classement par le propriétaire Publication des décisions de classement et déclassement :

- au fichier immobilier,
- au BO du ministère chargé de la culture,
- au JO avant l'expiration du 1<sup>er</sup> semestre de l'année suivante.

Notification par le préfet de région à l'autorité compétente en matière de plan local d'urbanisme pour annexion au POS/PLU

Pièces du dossier de demande de classement:

- renseignements détaillés sur l'immeuble (historique, descriptif, juridique, urbanistique, …),
- documents graphiques (photographies, plans, croquis, références cadastrales, …)

#### Procédure d'inscription :

#### Initialement : arrêté ministériel

#### Puis : arrêté du préfet de région

arrêté ministériel seulement si procédure mixte de classement et d'inscription ou si l'initiative de l'inscription émane du ministre.

Publication des décisions d'inscription ou radiation :

- au fichier immobilier,
- au recueil des actes administratifs de la préfecture de région,
- au JO avant l'expiration du 1<sup>er</sup> semestre de l'année suivante.

Notification par le préfet de région à l'autorité compétente en matière de plan local d'urbanisme pour annexion à ce plan

#### Pièces du dossier de demande d'inscription :

- renseignements détaillés sur l'immeuble (historique, descriptif, juridique, urbanistique…),
- documents graphiques (photographies, plans, croquis, références cadastrales …).

#### Procédure d'instauration des périmètres de protection :

- périmètre de 500 mètres : application automatique,
- PPM ou PPA :

- périmètre délimité à l'occasion d'une procédure d'inscription ou de classement ou d'une instance de classement,

- consultation de la CRPS
- enquête publique,
- arrêté du préfet du département, publié au recueil des actes administratifs de la préfecture,
- décret en Conseil d'État, si désaccord de la commune ou des communes intéressées.

#### - modification de périmètres existants (PPM) selon deux procédures distinctes :

#### • à tout moment :

- sur proposition de l'ABF,
- enquête publique,
- arrêté du préfet de département, publié au recueil des actes administratifs de la préfecture
- décret en conseil d'État après avis de la CNMH si désaccord de la commune.

<sup>•</sup> dispositions en vigueur (PPA) :

#### • à l'occasion de l'élaboration, de la modification ou de la révision d'un PLU :

- l'enquête publique est conjointe à celle du PLU,
- l'approbation du PLU emporte la modification du périmètre.

Les pièces constitutives des dossiers d'enquête publique sont celles prévues aux articles L. 123-1 et R. 123-6 du Code de l'environnement.

Les tracés des périmètres sont annexés aux PLU conformément à l'article L. 621-30 du Code du patrimoine.

# 1.5 - Logique d'établissement

## 1.5.1 - Les générateurs

- pour les périmètres de protection : le monument ou la partie de monument classé ou inscrit ou classé et inscrit.

#### 1.5.2 - Les assiettes

- tout ou partie d'un immeuble,
- un ou des périmètres définis autour du monument :
	- soit le rayon de 500 mètres fixé par la loi,

• soit un périmètre étendu au-delà des 500 mètres ou au contraire réduit (bâtiments industriels, édicules ruraux, ...) ou encore spécifique (cône de vue, perspective monumentale, ...),

• soit un périmètre limité à des secteurs géographiques les plus sensibles ou étendu à des éléments de paysage situés au-delà des 500 mètres mais entretenant avec le monument une relation forte (perspective d'une voie, paysage écrin, ...).

# **2 - Bases méthodologiques de numérisation**

# 2.1 - Définition géométrique

# 2.1.1 - Les générateurs

Les générateurs peuvent être des objets géométriques de type :

- polygone pour représenter les contours d'un monument,
- un symbole en forme de triangle pour indiquer une façade, un puits ou tout autre élément de petite taille qu'on ne peut détourer pour cause de lisibilité,
- polyligne pour représenter un mur, une façade.

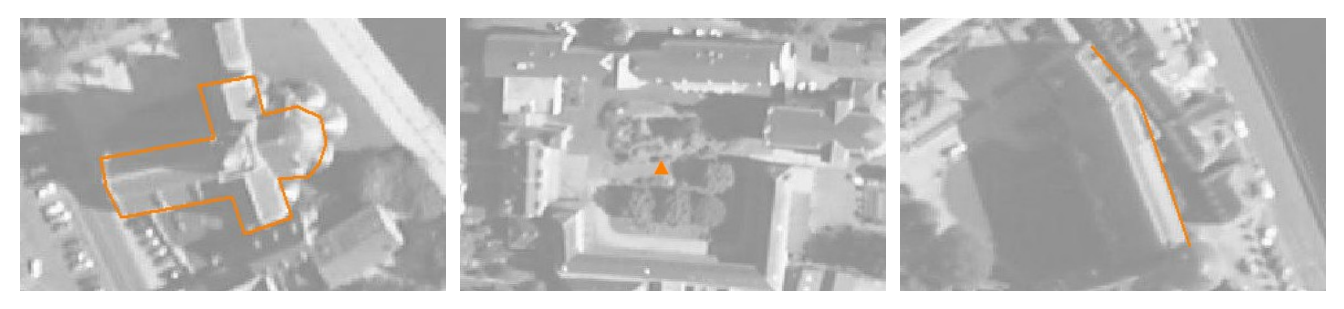

Ex.: un polygone représentant les contours d'une église

Ex.: un triangle représentant une sculpture

Ex.: une polyligne représentant le tracé d'une façade

## 2.1.2 - Les assiettes

Les assiettes peuvent être objet géométriques de type :

- zone tampon pour indiquer un périmètre de protection de 500 mètres généré depuis le contour de l'immeuble inscrit ou classé,

- polygone pour indiquer un périmètre de protection modifié dessiné à la parcelle.

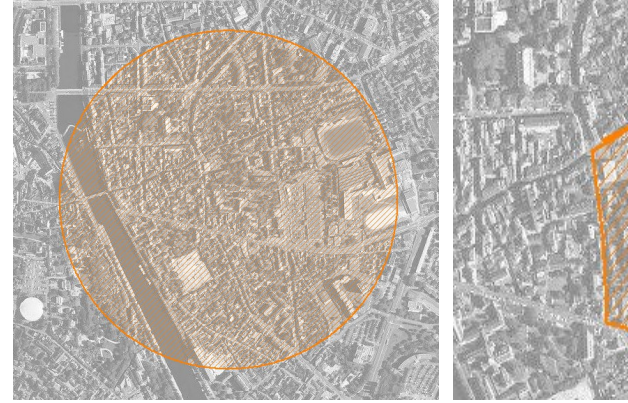

Ex.: un périmètre de protection de 500 mètres (zone tampon)

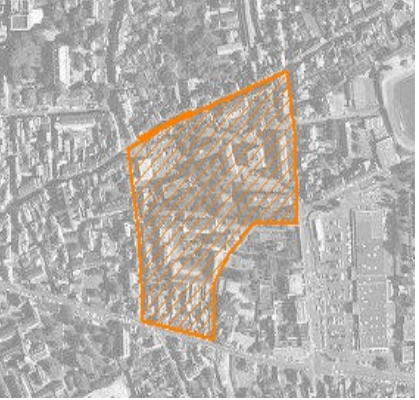

Ex.: un périmètre de protection modifié (polygone)

# **2.2 -** Référentiels géographiques et niveau de précision

- Référentiels: Les générateurs sont numérisés soit sur fond IGN Edr 25 ou Scan 25 ou préférentiellement sur référentiel à grande échelle BD parcellaire ou Orthophotoplan.
- Précision: Échelle de saisie maximale, le cadastre Échelle de saisie minimale, le 1/25000

# **3 - Numérisation et intégration**

# 3.1 - Numérisation dans MapInfo

## 3.1.1 - Préalable

Télécharger à partir du site du PND Urbanisme (http://ads.info.application.i2/rubrique.php3?id\_rubrique=178) les documents suivants:

- la documentation sur la structure des fichiers MapInfo,
- les modèles de fichiers MapInfo (actes, générateurs, assiettes, liens sup / communes).

## 3.1.2 - Saisie de l'acte

Ouvrir le fichier modèle XX ACT.tab puis l'enregistrer sous le nom AC1 ACT.tab.

Saisir les données alphanumériques liées aux actes conformément aux consignes de saisie figurant au *chapitre 2* du document Structure des modèles mapinfo.odt.

## 3.1.3 - Numérisation du générateur

#### Recommandations :

Privilégier :

- la numérisation au niveau départemental,

- la numérisation à partir de la Bd Topo (couche bâti).

#### Précisions liées à GéoSUP :

3 types de générateur sont possibles pour une sup AC1 :

- une polyligne : correspondant au tracé d'un monument de type linéaire (ex.: un mur de clôture),

- un point: correspondant au centroïde d'un monument (ex.: un menhir),
- un polygone: correspondant au tracé d'un monument de type surfacique (ex.: un bâtiment).

Remarque: plusieurs générateurs et types de générateurs sont possibles pour une même servitude AC1 (ex. : un château ayant à la fois un bâtiment et un mur de clôture).

#### Numérisation :

Ouvrir le fichier XX\_SUP\_GEN.tab puis l'enregistrer sous le nom AC1\_SUP\_GEN.tab.

Si le générateur est de type linéaire :

- dessiner le monument à l'aide de l'outil polyligne  $\square$  (trait continu, couleur noir, épaisseur 1 pixel).

Si le générateur est de type ponctuel:

- placer le symbole sur le centroïde du monument à l'aide de l'outil symbole (police MapInfo 3.0 Compatible, taille 12, symbole étoile, couleur noir).

Si le générateur est de type surfacique :

- dessiner le monument à l'aide de l'outil polygone (trame transparente, ligne continu, épaisseur 1 pixel).

Si plusieurs générateurs sont associés à une même servitude:

- dessiner les différents générateurs à l'aide des outils précédemment cités puis assembler les en utilisant l'option Objets / Assembler. Penser ensuite à compacter la table MapInfo.

Remarque : ne pas assembler des générateurs de types différents (ex. : un point avec une surface). Les générateurs assemblés doivent être similaires pour pouvoir être importés dans GéoSUP.

#### Saisie des données alphanumériques associées :

Saisir les données alphanumériques liées à la création du générateur conformément aux consignes de saisie figurant au chapitre 3 du document Structure des modèles mapinfo.odt.

Si plusieurs générateurs sont associés à une même servitude le champ NOM SUP devra être saisi de façon similaire pour tous les objets créés. En revanche le champ NOM\_GEN devra être saisi de façon distinct.

Pour différencier le type de représentation graphique du générateur dans GéoSUP (inscrit ou classé), le champ CODE\_CAT doit être alimenté par 2 sous codes :

- AC1 I pour les monuments inscrits,

- AC1 C pour les monuments classés.

### 3.1.4 - Création de l'assiette

#### Précisions liées à GéoSUP :

1 seul type d'assiette est possible pour une sup AC1 :

- une surface : correspondant à l'emprise du périmètre de protection du monument historiques.

#### Numérisation :

Si l'assiette est un périmètre de protection de 500 mètres:

- une fois la numérisation des générateurs entièrement achevée, faire une copie du fichier AC1\_SUP\_GEN.tab et l'enregistrer sous le nom AC1\_ASS.tab,

- ouvrir le fichier AC1\_ASS.tab puis créer un tampon de 500 mètres en utilisant l'option Objet / Tampon de MapInfo.

Modifier ensuite la structure du fichier AC1 ASS.tab conformément aux consignes de saisie figurant au *chapitre 4* du document *Structure des modèles mapinfo.odt* tout en gardant les champs NOM SUP, CODE CAT, NOM GEN.

Si l'assiette est un périmètre de protection modifié:

- ouvrir le fichier XX ASS.tab puis l'enregistrer sous le nom AC1 ASS.tab.

- dessiner les périmètres modifiés à l'aide de l'outil polygone  $\Box$  (trame transparente, ligne continu, épaisseur 1 pixel)

Si plusieurs assiettes sont associés à une même servitude:

- dessiner les différentes assiettes à l'aide des méthodes précédemment citées puis assembler les en utilisant l'option Objets / Assembler. Penser ensuite à compacter la table MapInfo.

#### Saisie des données alphanumériques associées :

Saisir les données alphanumériques liées aux générateurs conformément aux consignes de saisie figurant au *cha*pitre 4 du document Structure des modèles mapinfo.odt.

#### Important :

Pour différencier le type de représentation graphique du générateur dans GéoSup (inscrit ou classé), le champ CODE\_CAT doit être alimenté par 2 sous codes :

- AC1 I pour les monuments inscrits,
- AC1 C pour les monuments classés.

Pour différencier le type d'assiette dans GéoSup (périmètre de protection de 500 mètres ou périmètre de protection modifié), le champ TYPE\_ASS doit être en adéquation avec le type de catégorie saisi dans le champ CODE\_CAT :

- pour la catégorie AC1\_I - monuments historiques inscrits le champ TYPE\_ASS doit être égale à Périmètre de protection de 500 m ou Périmètre de protection modifié (respecter la casse),

- pour la catégorie AC1\_C - monuments historiques classés le champ TYPE\_ASS doit être égale à Périmètre de protection de 500 m ou Périmètre de protection modifié (respecter la casse).

## 3.1.5 - Lien entre la servitude et la commune.

Ouvrir le fichier XX\_LIENS\_SUP\_COM.tab puis l'enregistrer sous le nom AC1\_SUP\_COM.tab.

Saisir toutes les communes impactées par l'emprise (assiette) de la servitude, conformément aux consignes de saisie figurant au chapitre 5 du document Structure des modèles mapinfo.odt.

# 3.2 - Données attributaires

Consulter le document de présentation au paragraphe "règles de nommage des objets" (page 6/11) ainsi que le modèle conceptuel SUP du CNIG et/ou le standard COVADIS SUP.

# 3.3 - Sémiologie

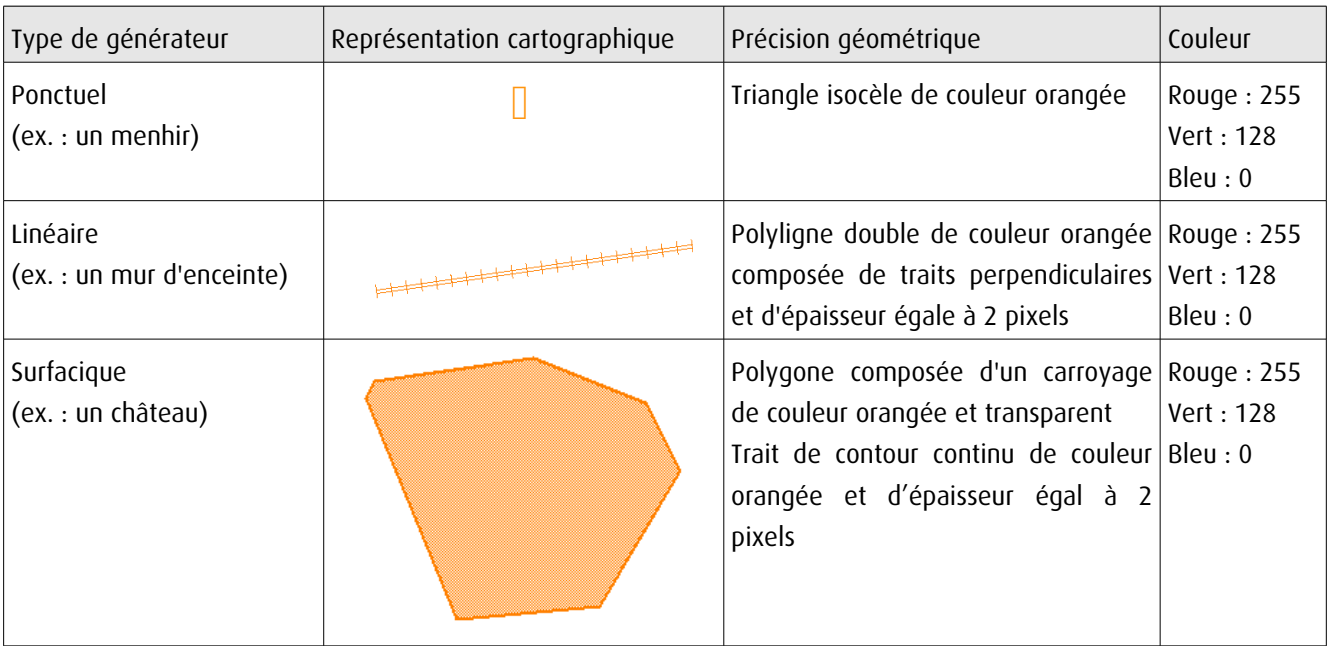

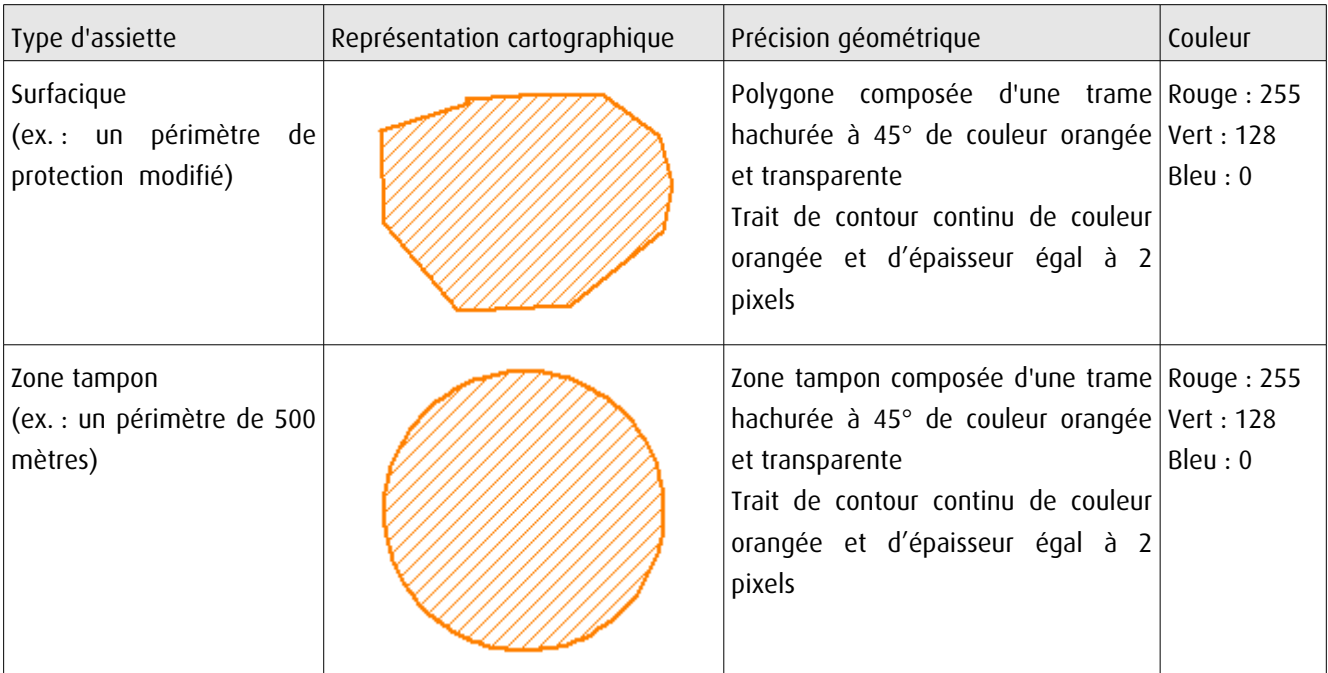

# 3.4 - Intégration dans GéoSup

Importer les fichiers MapInfo dans l'ordre suivant:

- les actes,

- les sup et les générateurs,
- les assiettes,
- les liens sup / communes.

conformément aux consignes figurant aux chapitres 4, 5, 6, et 7 du document Import\_GeoSup.odt.

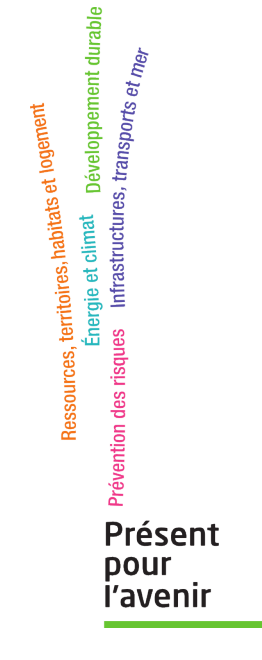

**Ministère de l'Écologie, du Développement durable, des Transports et du Logement** Direction générale de l'Aménagement, du Logement et de la Nature Arche Sud 92055 La Défense Cedex

# Direction Départementale des Territoires<br>de Seine et Marne

# LISTE DES SERVITUDES D'UTILITE PUBLIQUE

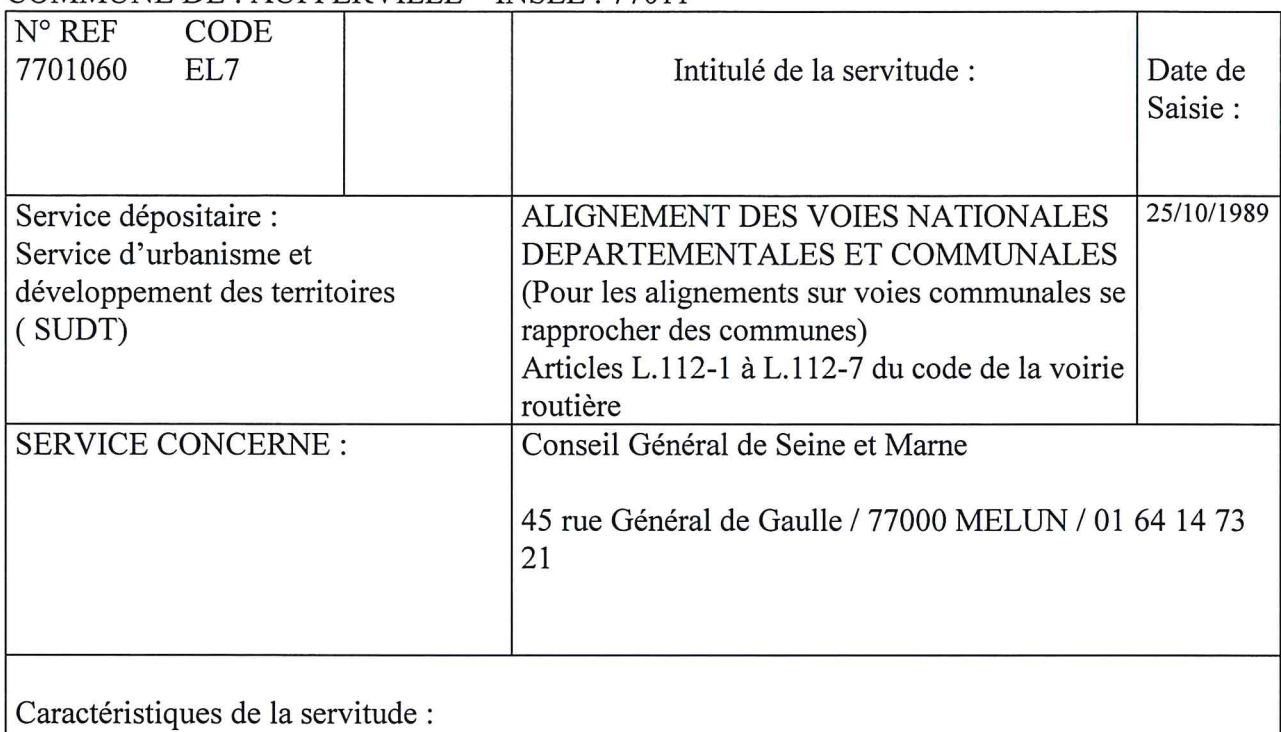

### COMMUNE DE : AUFFERVILLE INSEE : 77011

RD 403

Acte instituant : Décret du 11 décembre 1893

## Direction Départementale des Territoires de Seine et Marne

 $\alpha$ 

 $\frac{\langle \hat{\mathbf{x}}_i \rangle}{\langle \hat{\mathbf{x}}_i \rangle}$ 

# LISTE DES SERVITUDES D'UTILITE PUBLIQUE

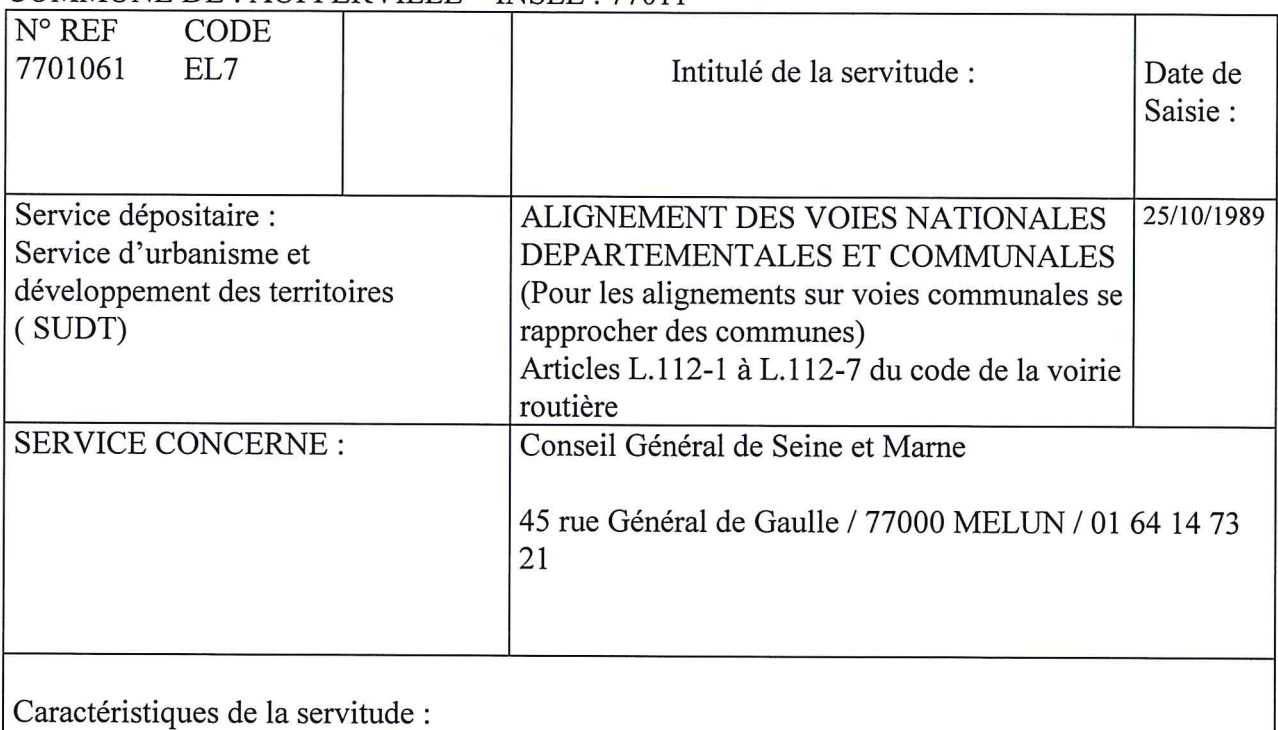

# COMMUNE DE : AUFFERVILLE INSEE : 77011

**RD 52** 

Acte instituant : Délib du 15 septembre 1887

de numérisation

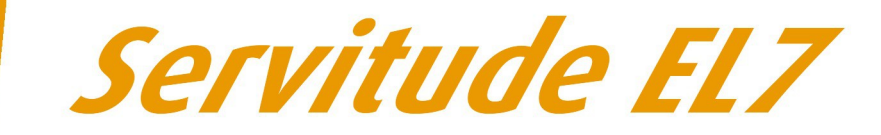

# Servitudes d'alignement des voies publiques

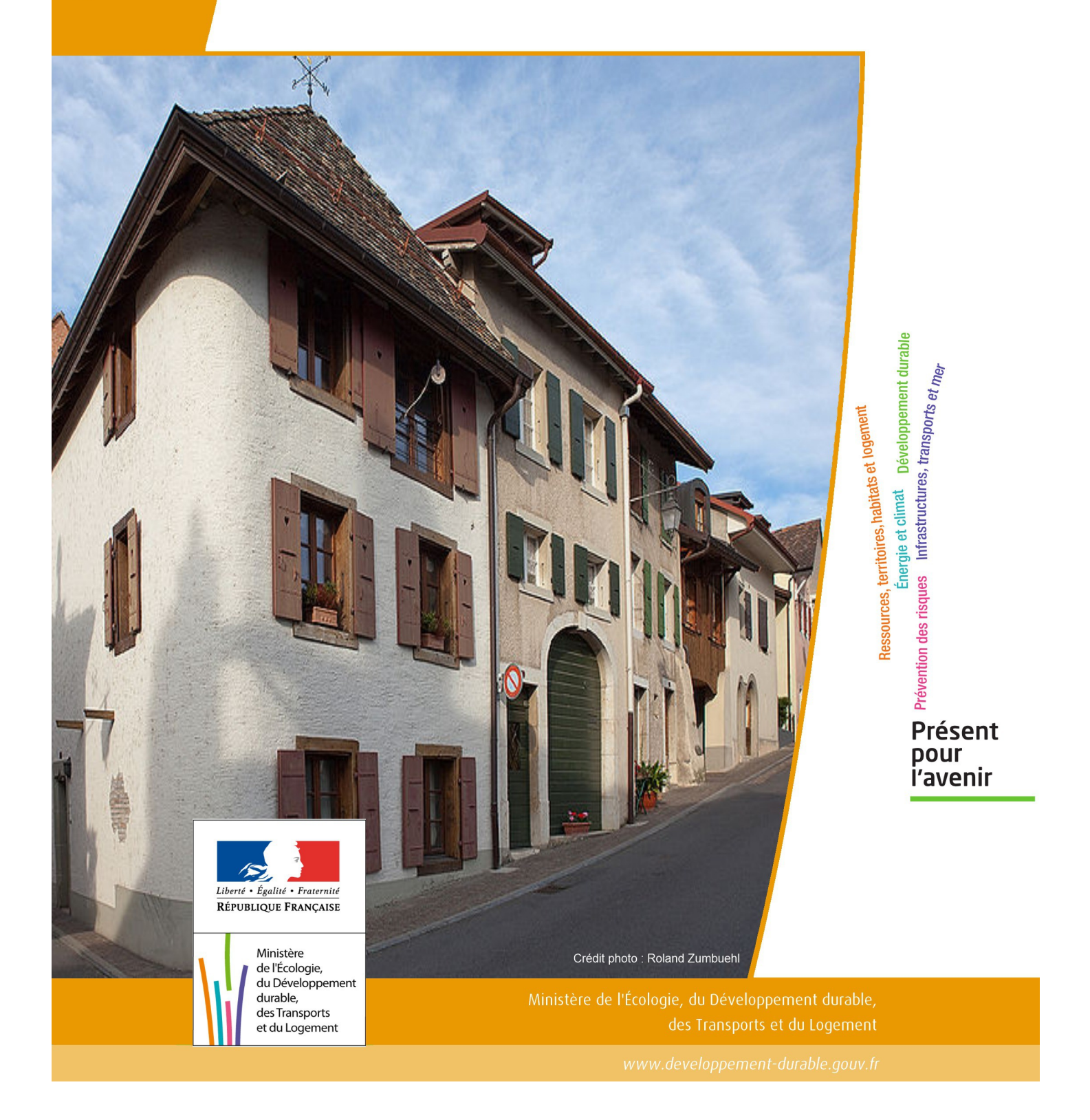

# SERVITUDES DE TYPE EL7

## **SERVITUDES D'ALIGNEMENT DES VOIES PUBLIQUES**

Servitudes reportées en annexe de l'article R. 126-1 du Code de l'urbanisme dans les rubriques :

#### I – Servitudes relatives à l'utilisation de certaines ressources et équipements D – Communication d) Réseau routier

# **1 - Fondements juridiques**

# 1.1 - Définition

L'alignement est la détermination par l'autorité administrative de la limite du domaine public routier au droit des propriétés riveraines. Il est fixé soit par un plan d'alignement, soit par un arrêté d'alignement individuel. Il constitue, pour l'autorité en charge de la voirie concernée, un moyen de protection contre les empiétements des propriétés riveraines.

Les servitudes d'utilité publique sont issues du plan d'alignement. Celui-ci permet de modifier l'assiette des voies publiques par déplacement des limites préexistantes et constitue de ce fait un moyen juridique d'élargissement et de modernisation des voies publiques.

L'alignement individuel ne peut, quant à lui, que reconnaître la limite du domaine public routier par rapport aux propriétés riveraines. Les arrêtés d'alignement, qui sont des actes purement déclaratifs et non créateurs de droits, sont délivrés conformément au plan d'alignement s'il en existe un, ou dans le cas contraire, à la limite de fait de la voie.

Le plan d'alignement entraîne des conséquences différentes selon que les propriétés sont bâties ou non.

Pour les terrains non bâtis, le plan attribue, dès sa publication, la propriété à la collectivité propriétaire de la voie. Les parcelles de terrains non bâtis sont ainsi immédiatement classées dans le domaine public de la collectivité propriétaire de la voie. Lors du transfert de propriété, l'indemnité est, à défaut d'accord amiable, fixée et payée comme en matière d'expropriation.

Pour les terrains bâtis, le sol des propriétés bâties sera attribué dès la destruction du bâtiment.

Elles sont en outre frappées d'une servitude de reculement qui suppose pour le propriétaire :

- l'interdiction de procéder, sur la partie frappée d'alignement, à l'édification de toute construction nouvelle (servitude non aedificandi). Toutefois, des règles particulières relatives aux saillies, c'est à dire certaines parties décoratives ou utilitaires de l'immeuble riverain de la voie publique, sont prévues dans des arrêtés portant règlement de voirie pris par le préfet, le président du conseil général ou le maire, selon qu'il s'agit d'une route nationale, d'une route départementale ou d'une voie communale. Ces arrêtés fixent les dimensions maximales des saillies autorisées.
- l'interdiction d'effectuer tout travail confortatif sur les bâtiments frappés d'alignement (servitude non confortandi). Cette interdiction ne s'applique pas s'il s'agit d'un immeuble classé parmi les monuments historiques.

Les propriétaires riverains des voies du domaine public routier ont une priorité pour l'acquisition des parcelles situées au droit de leur propriété et déclassées par suite d'un changement de tracé de ces voies, de l'ouverture d'une voie nouvelle ou d'une modification de l'alignement. Le prix de cession est estimé, à défaut d'accord amiable, comme en matière d'expropriation.

# 1.2 - Références législatives et réglementaires

#### Anciens textes :

- Édit du 16 décembre 1607 réglant les fonctions et droits de l'office de grand voyer (art. 4 et 5 );
- Arrêt du Conseil d'État du Roi du 27 février 1765 concernant les permissions de construire et les alignements sur les routes entretenues aux frais du roi;
- Décret n° 62-1245 du 20 octobre 1962 relatif à l'approbation des plans généraux d'alignement des routes nationales et à ses effets en ce qui concerne les propriétés frappées d'alignement

#### Textes en vigueur :

Articles L. 112-1 à L. 112-8, L. 123-6, L. 123-7, L. 131-4, L. 131-6, L. 141-3, R.112-1 à R.112-3, R. 123-3, R. 123-4, R. 131-3 à R. 131-8 et R. 141-4 à R. 141-10 du code de la voirie routière.

# 1.3 - Bénéficiaires et gestionnaires

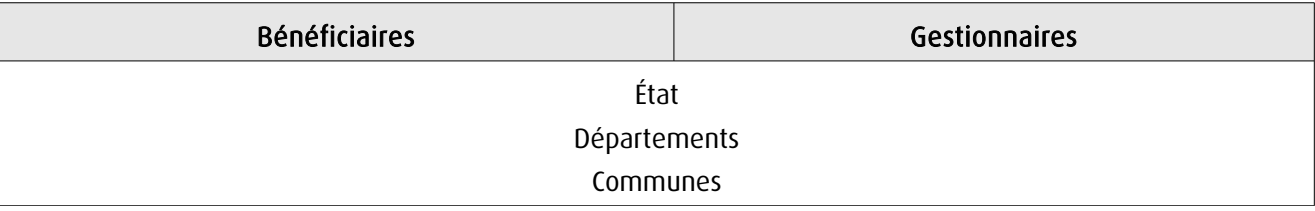

# 1.4 - Procédures d'instauration, de modification ou de suppression

## 1.4.1 - Routes nationales

- 1. Élaboration du plan d'alignement ;
- 2. Avis du conseil municipal si la route nationale est située en agglomération;

3. Le plan d'alignement, auquel est joint un plan parcellaire, est soumis à enquête publique organisée conformément aux dispositions du code de l'expropriation pour cause d'utilité publique. Outre les pièces prévues à l'article R. 11-19 du code de l'expropriation pour cause d'utilité publique, le dossier soumis à enquête comprend une notice explicative 4. Approbation du plan d'alignement par :

- arrêté motivé du préfet de département lorsque les conclusions du commissaire enquêteur ou de la commission d'enquête sont favorables ;

- décret en Conseil d'État lorsque les conclusions du commissaire enquêteur ou de la commission d'enquête sont défavorables

5. Modalités de publicité et d'information et publication au bureau des hypothèques;

6. Annexion au Plan Local d'Urbanisme approuvé (PLU).

#### *1.4.2 - Routes départementales*

1. Élaboration du plan d'alignement ;

2. Avis du conseil municipal si la route départementale est située en agglomération ;

3. Le plan d'alignement est soumis à enquête publique organisée conformément aux dispositions du code de l'expropriation pour cause d'utilité publique;

4. Approbation du plan d'alignement par délibération du conseil général ;

5. Modalités de publicité et d'information et publication au bureau des hypothèques;

6. Annexion au Plan Local d'Urbanisme approuvé (PLU).

## 1.4.3 - Voies communales

1. Élaboration du plan d'alignement ;

2. Le plan d'alignement est soumis à enquête publique organisée conformément aux dispositions du code de l'expropriation pour cause d'utilité publique. L'enquête prévue à l'article L. 318-3 du code de l'urbanisme ainsi que l'enquête d'utilité publique lorsque l'opération comporte une expropriation, tiennent lieu de l'enquête publique;

3. Approbation du plan d'alignement par délibération du conseil municipal ;

4. Modalités de publicité et d'information et publication au bureau des hypothèques ;

5. Annexion au Plan Local d'Urbanisme approuvé (PLU).

# 1.5 - Logique d'établissement

#### 1.5.1 - Les générateurs

La voie publique

#### 1.5.2 - Les assiettes

Les parcelles identifiées dans le plan d'alignement

# **2 - Bases méthodologiques de numérisation**

# 2.1 - Définition géométrique

# 2.1.1 - Les générateurs

Le générateur peut être de type surfacique et représente l'ensemble des parties de parcelles frappées par le plan d'alignement ou indiquées dans l'arrêté. Il peut également être de type linéaire et représente le trait d'alignement ou à défaut l'axe de la voie.

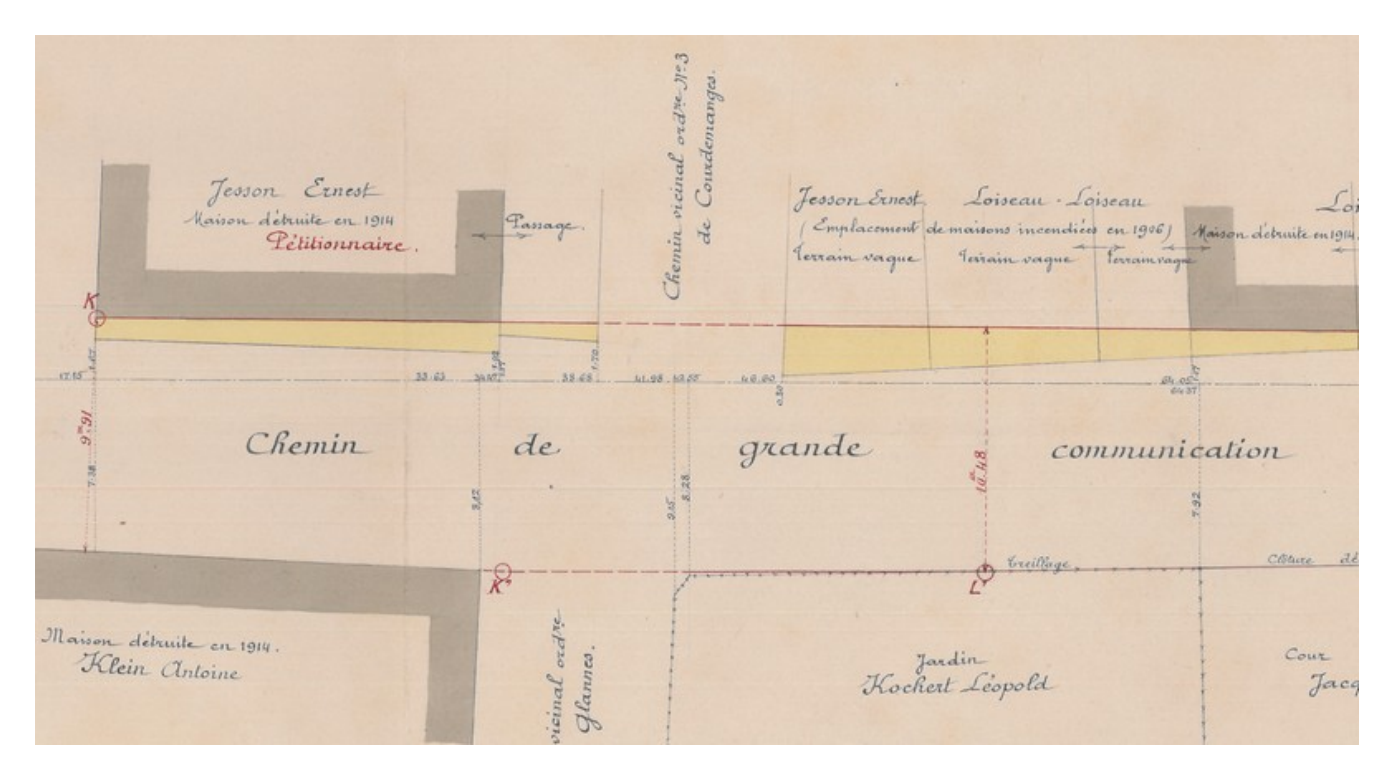

Exemple de plan d'alignement

## 2.1.2 - Les assiettes

L'assiette est égale au générateur.

# 2.2 - Référentiels géographiques et niveau de précision

Référentiels: Composantes topographique et parcellaire du référentiel à grande échelle

Précision: Échelle de saisie maximale, celle du cadastre Échelle de saisie minimale, 1/ 5000 Métrique suivant le référentiel

# **3 - Numérisation et intégration**

# 3.1 - Numérisation dans MapInfo

### 3.1.1 - Préalable

Télécharger à partir du site du PND Urbanisme (http://ads.info.application.i2/rubrique.php3?id\_rubrique=178) les documents suivants:

- la documentation sur la structure des fichiers MapInfo,
- les modèles de fichiers MapInfo (actes, générateurs, assiettes, liens sup / communes).

#### 3.1.2 - Saisie de l'acte

Ouvrir le fichier modèle XX ACT.tab puis l'enregistrer sous le nom EL7 ACT.tab.

Saisir les données alphanumériques liées aux actes conformément aux consignes de saisie figurant au *chapitre 2* du document Structure des modèles mapinfo.odt.

#### 3.1.3 - Numérisation du générateur

#### Recommandations :

Privilégier la numérisation au niveau départemental.

#### Précisions liées à GéoSUP :

Deux types de générateur sont possibles pour une sup EL7 :

- un polygone : correspondant à l'ensemble des parties des parcelles identifiées dans le plan d'alignement.

- une polyligne : correspondant au trait d'alignement ou, à défaut, à l'axe de la voie publique.

Remarque: plusieurs générateurs de type surfacique et linéaire sont possibles pour une même servitude EL7 (ex.: succession de voies publiques).

#### Numérisation :

Ouvrir le fichier XX\_SUP\_GEN.tab puis l'enregistrer sous le nom EL7\_SUP\_GEN.tab.

Le générateur est de type surfacique :

- dessiner les parties des parcelles identifiées dans le plan d'alignement à l'aide de l'outil polygone (trame transparente, ligne continu, épaisseur 1 pixel).

Le générateur est de type linéaire :

- dessiner le trait d'alignement ou l'axe de la voie à l'aide de l'outil polyligne  $\Box$  (trait continu, couleur noir, épaisseur 1 pixel).

Si plusieurs générateurs de type surfacique sont associés à une même servitude il est possible de les assembler :

- dessiner les différents générateurs à l'aide des outils précédemment cités puis les assembler en utilisant l'option Objets / Assembler. Penser ensuite à compacter la table MapInfo.

Remarque :ne pas assembler des générateurs de types différents (ex.: un point avec une surface). Seul l'assemblage des générateurs de type surfacique peut être importé dans GéoSUP.

#### Saisie des données alphanumériques associées :

Saisir les données alphanumériques liées à la création du générateur conformément aux consignes de saisie figurant au chapitre 3 du document Structure des modèles mapinfo.odt.

Si plusieurs générateurs sont associés à une même servitude le champ NOM SUP devra être saisi de façon similaire pour tous les objets créés. En revanche le champ NOM\_GEN devra être saisi de façon distincte.

Pour identifier le type de représentation graphique du générateur dans GéoSUP (circulation routière - alignement), le champ CODE CAT doit être alimenté par le code : EL7

## 3.1.4 - Création de l'assiette

#### Précisions liées à GéoSUP :

Deux types d'assiette sont possibles pour une SUP EL7 :

- un polygone : correspondant à l'ensemble des parties des parcelles identifiées dans le plan d'alignement.
- une polyligne : correspondant au trait d'alignement ou à défaut à l'axe de la voie publique.

Remarque : plusieurs assiettes de type surfacique ou linéaire sont possibles pour une même servitude EL7 (ex. : succession de voies publiques).

#### Numérisation :

L'assiette est égale au générateur :

Une fois la numérisation des générateurs entièrement achevée, il conviendra donc de faire une copie du fichier EL7\_SUP\_GEN.tab et de l'enregistrer sous le nom EL7\_ASS.tab.

Modifier ensuite la structure du fichier EL7\_ASS.tab conformément aux consignes de saisie figurant au chapitre 4 du document Structure des modèles mapinfo.odt tout en gardant les champs NOM\_SUP, CODE\_CAT, NOM\_GEN.

#### Saisie des données alphanumériques associées :

Saisir les données alphanumériques liées aux assiettes conformément aux consignes de saisie figurant au *chapitre 4* du document Structure des modèles mapinfo.odt.

#### Important :

Pour identifier le type de représentation graphique de l'assiette dans GéoSUP (circulation routière - alignement), le champ CODE\_CAT doit être alimenté par le code :

- EL7 pour les voies publiques frappées d'alignement.

Pour différencier le type d'assiette dans GéoSup, le champ TYPE\_ASS doit être en adéquation avec le type de catégorie saisi dans le champ CODE\_CAT :

- pour la catégorie EL7 - circulation routière - alignement le champ TYPE ASS doit être égal à Plan d'alignement (respecter la casse).

### 3.1.5 - Lien entre la servitude et la commune

Ouvrir le fichier XX\_LIENS\_SUP\_COM.tab puis l'enregistrer sous le nom EL7\_SUP\_COM.tab.

Saisir toutes les communes impactées par l'emprise (assiette) de la servitude, conformément aux consignes de saisie figurant au chapitre 5 du document Structure des modèles mapinfo.odt.

# 3.2 - Données attributaires

Consulter le document de présentation au paragraphe "règles de nommage des objets" (page 6/11) ainsi que le modèle conceptuel SUP du CNIG et/ou le standard COVADIS SUP.

# 3.3 - Sémiologie

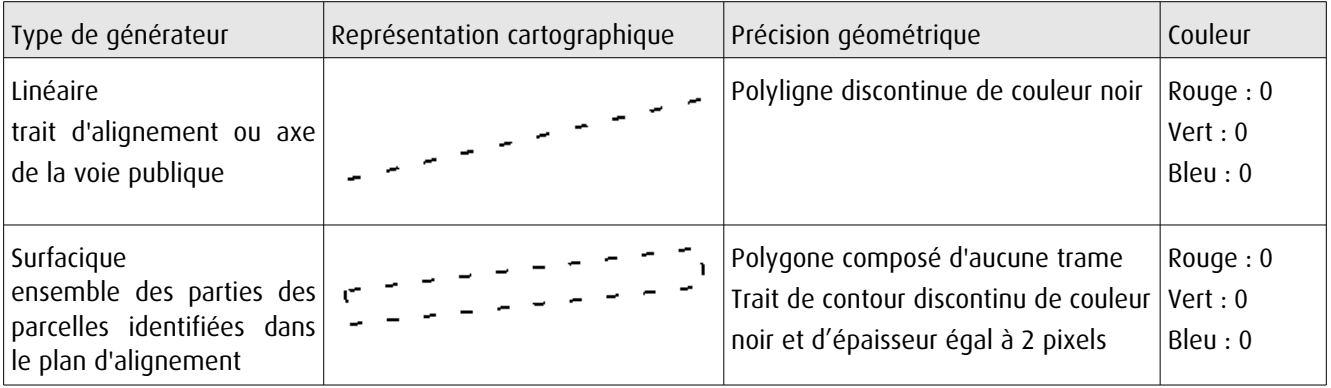

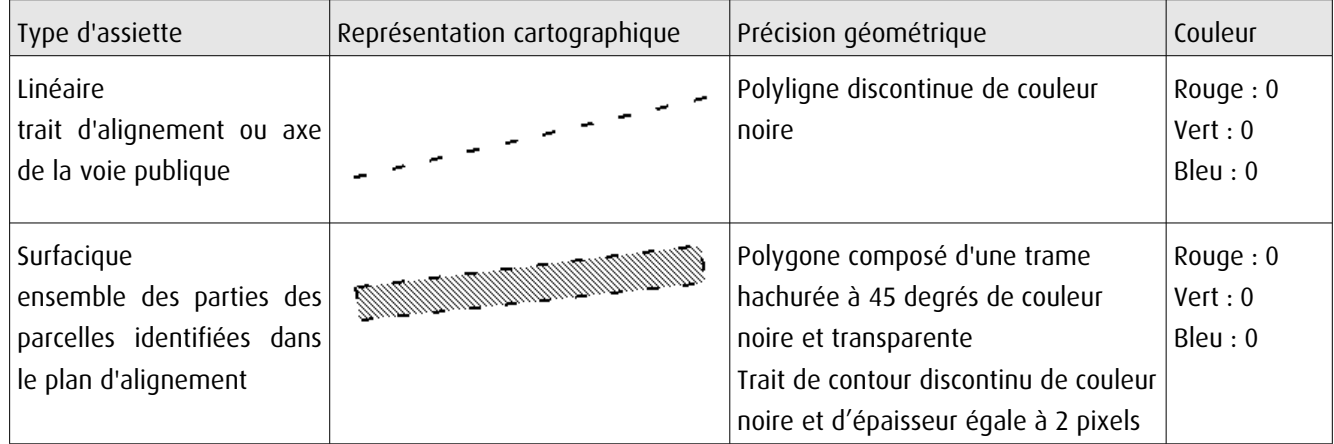

# 3.4 - Intégration dans GéoSup

Importer les fichiers MapInfo dans l'ordre suivant:

- les actes,
- les sup et les générateurs,
- les assiettes,
- les liens sup / communes.

Conformément aux consignes figurant aux chapitres 4, 5, 6, et 7 du document Import\_GeoSup.odt.

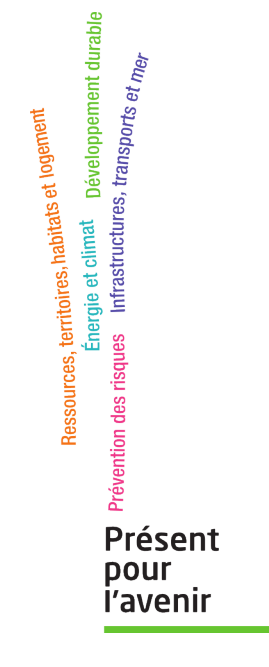

**Ministère de l'Écologie, du Développement durable, des Transports et du Logement** Direction générale de l'Aménagement, du Logement et de la Nature

> Arche Sud 92055 La Défense Cedex

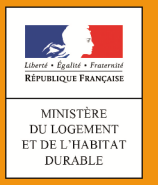

# **SERVITUDES DE TYPE I1**

## **SERVITUDES RELATIVES A LA MAITRISE DE L'URBANISATION AUTOUR DES CANALISATIONS DE TRANSPORT DE GAZ, D'HYDROCARBURES ET DE PRODUITS CHIMIQUES ET DE CERTAINES CANALISATIONS DE DISTRIBUTION DE GAZ**

Servitudes reportées en annexe des articles R. 151-51 et R. 161-8 du Code de l'urbanisme dans les rubriques :

**II- Servitudes relatives à l'utilisation de certaines ressources et équipements C – Canalisations a) Transport de gaz, d'hydrocarbures et de produits chimiques**

# **1 Fondements juridiques**

# *1.1 Définition*

Lorsqu'une canalisation de transport de gaz, d'hydrocarbures et de produits chimiques en service, ou dans certains cas une canalisation de distribution de gaz, est susceptible de créer des risques, notamment d'incendie, d'explosion ou d'émanation de produits toxiques, menaçant gravement la santé ou la sécurité des personnes, la construction ou l'extension de certains établissements recevant du public (ERP) ou d'immeubles de grande hauteur sont interdites ou subordonnées à la mise en place de mesures particulières de protection par le maître d'ouvrage du projet en relation avec le titulaire de l'autorisation.

En application de l'article R 555-30-1 du code de l'environnement, dans ces zones les maires ont l'obligation de porter à la connaissance des transporteurs concernés toute demande de permis de construire, de certificat d'urbanisme opérationnel ou de permis d'aménager.

A l'intérieur des zones grevées par la SUP I1, les contraintes varient en fonction de la capacité d'accueil de l'ERP et de la zone d'implantation :

➢dans les zones d'effets létaux en cas de phénomène dangereux de référence majorant au sens de l'article R. 555-10-1 du code de l'environnement<sup>1</sup>, la délivrance d'un permis de construire relatif à un ERP susceptible de recevoir plus de 100 personnes ou à un immeuble de grande hauteur et son ouverture sont subordonnées à la fourniture d'une analyse de compatibilité ayant reçu l'avis favorable du transporteur, ou à défaut du préfet<sup>2</sup>. A cette fin, le CERFA 15 016 doit être utilisé par le pétitionnaire pour demander à l'exploitant de l'ouvrage les éléments de l'étude de dangers.

<span id="page-26-0"></span><sup>&</sup>lt;sup>1</sup> Cette zone correspond à la SUP 1 dans l'arrêté du 5 mars 2014 définissant les modalités d'application du chapitre V du titre V du livre V du code de l'environnement et portant règlement de la sécurité des canalisations de transport de gaz naturel ou assimilé, d'hydrocarbures et de produits chimiques

<span id="page-26-1"></span><sup>&</sup>lt;sup>2</sup> Si l'avis du transporteur est défavorable, le pétitionnaire peut saisir un organisme habilité afin d'expertiser l'analyse de compatibilité. Il mentionne l'avis de cet organisme sur l'analyse de compatibilité et y annexe le rapport d'expertise. Il transmet l'analyse de compatibilité, l'avis du transporteur et le rapport d'expertise au préfet qui donne son avis dans un délai de deux mois. A défaut de réponse dans ce délai, cet avis est réputé défavorable.

L'analyse de compatibilité présente la compatibilité du projet avec l'étude de dangers relative à la canalisation concernée. La compatibilité s'apprécie à la date d'ouverture de l'ERP ou d'occupation de l'immeuble de grande hauteur. L'analyse fait mention, le cas échéant, de la mise en place par le maître d'ouvrage du projet en relation avec le titulaire de l'autorisation de mesures particulières de protection de la canalisation

➢dans les zones d'effets létaux en cas de phénomène dangereux de référence réduit au sens de l'article R. 555-10-1 du code de l'environnement<sup>3</sup>, l'ouverture d'un ERP susceptible de recevoir plus de 300 personnes ou d'un immeuble de grande hauteur est interdite ;

➢dans les zones d'effets létaux significatifs en cas de phénomène dangereux de référence réduit au sens de l'article R. 555-10-1 du code de l'environnement<sup>4</sup>, l'ouverture d'un ERP susceptible de recevoir plus de 100 personnes ou d'un immeuble de grande hauteur est interdite.

Lorsque l'analyse de compatibilité prévoit des mesures particulières de protection de la canalisation, le maire ne peut autoriser l'ouverture de l'établissement recevant du public ou l'occupation de l'immeuble de grande hauteur qu'après réception d'un certificat de vérification de leur mise en place effective fourni par le transporteur concerné (CERFA n°15 017).

En application de l'article R. 555-30-1, ces servitudes s'appliquent également :

- aux canalisations de distribution de gaz dont les caractéristiques dépassent l'un ou l'autre des seuils mentionnés au 2° du II de l'article R. 554-41 et qui ont été mises en service avant le 1er iuillet 2012 :
- aux canalisations mentionnées aux articles [L. 153-8 e](https://www.legifrance.gouv.fr/affichCodeArticle.do?cidTexte=LEGITEXT000023501962&idArticle=LEGIARTI000023504793&dateTexte=&categorieLien=cid)t [L. 153-15 d](https://www.legifrance.gouv.fr/affichCodeArticle.do?cidTexte=LEGITEXT000023501962&idArticle=LEGIARTI000023504812&dateTexte=&categorieLien=cid)u code minier implantées à l'extérieur du périmètre défini par le titre minier et qui ont été mises en service avant le 1er juillet 2017.

A noter également qu'à l'intérieur des servitudes types I1, peuvent également être présentes des servitudes type I3 qui peuvent être consultées auprès de la mairie ou du transporteur concerné.

# *1.2 Références législatives et réglementaires*

#### **Textes en vigueur :**

Articles L. 555-16, R. 555-30 b), R. 555-30-1 et R. 555-31 du code de l'environnement

# *1.3 Décision*

Arrêté préfectoral.

# *1.4 Restriction Défense*

Cette catégorie de servitude fait l'objet de restrictions Défense. Les SUP dont le ministère des Armées est gestionnaire ou bénéficiaire font l'objet de restrictions concernant l'accès aux données :

- Anonymat du service bénéficiaire ou utilisateur (pour toutes les SUP défense) ;
- Absence de possibilité d'agrégation des SUP (au sein du Géoportail);
- Cartographie de résolution adaptée à la préservation des intérêts de la défense nationale : échelle ≥ 1/25 000ème ;
- Interdiction des possibilités de zoom sur les SUP (échelle ≥ 1/25 000ème) ;
- Les données ne sont pas téléchargeables (données au format « image » et non vectoriel) ;

<span id="page-27-0"></span> $\frac{3}{100}$  Cette zone correspond à la SUP 2 dans l'arrêté du 5 mars 2014 précité.

<span id="page-27-1"></span><sup>4</sup> Cette zone correspond à la SUP 3 dans l'arrêté du 5 mars 2014 précité.

Servitude I1 – Servitudes relatives à la maîtrise de l'urbanisation autour des canalisations de transport de gaz, d'hydrocarbures et de produits chimiques – 11/12/18 2/4

Possibilité de lien avec le texte instituant la SUP, si disponible sur le site de légifrance. En fonction de la nature des SUP, des restrictions particulières supplémentaires peuvent être mises en place.

Pour les SUP des autres ouvrages, les données ne sont pas téléchargeables (données au format « image » et non vectoriel) et ne peuvent pas être consultées à une échelle plus précise que 1/25 000.

# **2 Processus de numérisation**

# *2.1 Responsable de la numérisation*

Le responsable de la numérisation est la DGPR (bureau de la sécurité des équipements à risques et des réseaux), qui est à la fois administrateur local et autorité compétente. Le CEREMA est nommé délégataire par la DGPR pour le téléversement des SUP.

## *2.2 Où trouver les documents de base*

Pour les arrêtés préfectoraux : Recueil des actes administratifs de la préfecture. Annexes des PLU et des cartes communales

# *2.3 Principes de numérisation*

Application du standard CNIG 2016

Création d'une fiche de métadonnées complétée selon les [consignes données par le CNIG](http://cnig.gouv.fr/wp-content/uploads/2017/12/171219_Consignes_saisie_metadonnees_SUP_v2017.pdf)

# *2.4 Numérisation de l'acte*

Copie de l'arrêté préfectoral

# *2.5 Référentiels géographiques et niveau de précision*

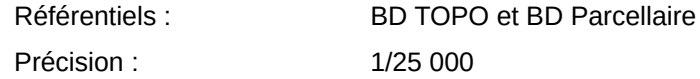

## *2.6 Numérisation du générateur et de l'assiette*

#### **Le générateur**

Le générateur est la canalisation de transport. Il est de type linéaire ou surfacique pour les installations annexes.

#### **L'assiette**

L'assiette est surfacique.

Servitude I1 – Servitudes relatives à la maîtrise de l'urbanisation autour des canalisations de transport de gaz, d'hydrocarbures et de produits chimiques – 11/12/18 3/4

# **3 Référent métier**

Ministère de la Transition écologique et solidaire Direction générale de la prévention des risques Tour Sequoia 92055 La Défense CEDEX

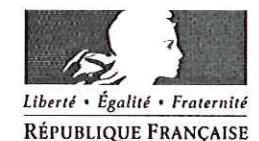

#### PREFET de SEINE-ET-MARNE

Préfecture Direction de la coordination des services de l'Etat

Pôle du pilotage des procédures d'utilité publique

#### ARRETÉ PRÉFECTORAL n°16 DCSE SERV 06 instituant des servitudes d'utilité publique prenant en compte la maîtrise des risques autour des canalisations de transport de gaz naturel ou assimilé, d'hydrocarbures et de produits chimiques

**Commune de Aufferville** Le Préfet de SEINE-ET-MARNE, Officier de la Légion d'Honneur, Chevalier de l'Ordre National du Mérite,

Vu le code de l'environnement, et notamment ses articles L.555-16, R.555-30 et R.555-31 ;

Vu le code de l'urbanisme notamment ses articles L.101-2, L.132-1, L.132-2, L.115-1 et suivants, L.153-60, L161-1 et suivants, L163-10, R.431-16;

Vu le code de la construction et de l'habitation, notamment ses articles R.122-22 et R.123-46 :

Vu l'arrêté du 5 mars 2014 définissant les modalités d'application du chapitre V du titre V du livre V du code de l'environnement et portant règlement de la sécurité des canalisations de transport de gaz naturel ou assimilé, d'hydrocarbures et de produits chimiques ;

Vu le rapport de la Direction régionale et interdépartementale de l'environnement et de l'énergie, en date du 31/08/15;

Vu l'avis émis par le Conseil départemental de l'environnement et des risques sanitaires et technologiques de SEINE-ET-MARNE le 17 mars 2016 ;

Considérant que les canalisations de transport de gaz naturel ou assimilé, d'hydrocarbures et de produits chimiques, en service à la date de l'entrée en vigueur des articles R.555-1 et suivants du code de l'environnement, doivent faire l'objet d'institution de servitudes d'utilité publique relatives à la maîtrise de l'urbanisation en raison des dangers et des inconvénients qu'elles présentent.

Sur proposition du Secrétaire Général de la Préfecture de SEINE-ET-MARNE ;

#### **ARRETE**

#### Article 1er

Selon l'article L.555-16 du code de l'environnement, les périmètres à l'intérieur desquels les dispositions en matière de maîtrise de l'urbanisation s'appliquent sont déterminés par les risques susceptibles d'être créés par une canalisation de transport en service, notamment les risques d'incendie, d'explosion ou d'émanation de produits toxiques, menaçant gravement la santé ou la sécurité des personnes.

En application de l'article R.555-30 b) du code de l'environnement, des servitudes d'utilité publique (SUP) sont instituées dans les zones d'effets générées par les phénomènes dangereux susceptibles de se produire à partir des canalisations de transport décrites ci-après, conformément aux distances figurant dans les tableaux ci-dessous et reproduites sur la carte annexée au présent arrêté (1).

Seules les distances SUP1 sont reproduites dans la carte annexée au présent arrêté. Les restrictions supplémentaires fixées par l'article 2 pour les projets d'urbanisme dont l'emprise atteint les SUP 2 ou 3 sont mises en œuvre dans le cadre de l'instruction de l'analyse de compatibilité obligatoire pour tout projet dont l'emprise atteint la SUP 1.

NOTA :En cas d'écart entre les valeurs des distances SUP figurant dans les tableaux ci-dessous et la représentation cartographique des SUP telle qu'annexée au présent arrêté, les valeurs des tableaux font foi, appliquées au tracé réel des canalisations concernées.

#### Ouvrages concernant la commune de Aufferville (77011) :

#### 1. CANALISATIONS DE TRANSPORT DE DE GAZ NATUREL ET ASSIMILE EXPLOITÉES PAR LA SOCIETE GRTGAZ dont le siège social est situé 6, rue Raoul Nordling, 92270 BOIS-**COLOMBES.**

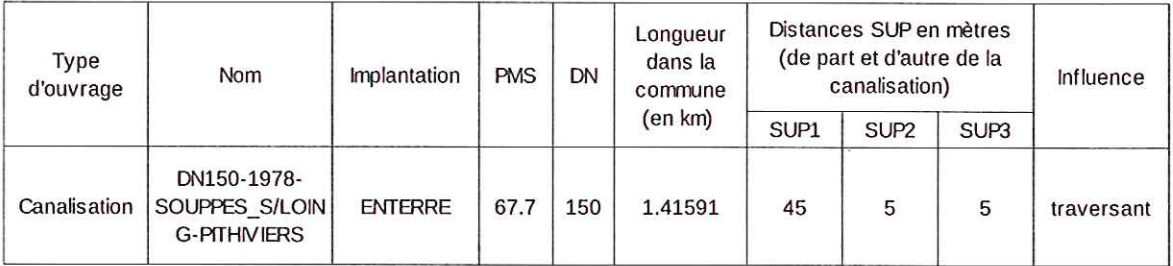

#### **Article 2**

Conformément à l'article R.555-30 b) du code de l'environnement, les servitudes sont les suivantes, en fonction des zones d'effets :

#### Servitude SUP1:

La délivrance d'un permis de construire relatif à un établissement recevant du public susceptible de recevoir plus de 100 personnes ou à un immeuble de grande hauteur est subordonnée à la fourniture d'une analyse de compatibilité ayant reçu l'avis favorable du transporteur ou, en cas d'avis défavorable du transporteur, l'avis favorable du Préfet rendu au vu de l'expertise mentionnée au III de l'article R.555-31 du code de l'environnement.

L'analyse de compatibilité, prévue à l'article R431-16 j) du code de l'urbanisme, est établie conformément aux dispositions de l'arrêté ministériel du 5 mars 2014 susvisé.

#### Servitude SUP2 :

L'ouverture d'un établissement recevant du public susceptible de recevoir plus de 300 personnes ou d'un immeuble de grande hauteur est interdite.

#### Servitude SUP3:

L'ouverture d'un établissement recevant du public susceptible de recevoir plus de 100 personnes ou d'un immeuble de grande hauteur est interdite.

#### Article 3

Conformément à l'article R.555-46 du code de l'environnement, le maire informe le transporteur de tout permis de construire ou certificat d'urbanisme (d'information ou opérationnel) délivré dans l'une des zones définies à l'article 2.

#### Article 4

Les servitudes instituées par le présent arrêté sont annexées aux plans locaux d'urbanisme et aux cartes communales des communes concernées conformément aux articles L.151-43, L.153-60, L.161-1 et L.163-10 du code de l'urbanisme.

#### Article 5

En application de l'article R.555-53 du code de l'environnement, le présent arrêté sera publié au recueil des actes administratifs et sur le site internet de la Préfecture de SEINE-ET-MARNE et adressé au maire de la commune de Aufferville.

#### Article 6

Cet arrêté pourra faire l'objet d'un recours contentieux auprès du tribunal administratif de Melun dans un délai de deux mois à compter de sa publication.

#### Article 7

Le Secrétaire Général de la Préfecture de SEINE-ET-MARNE, le président de l'établissement public compétent ou le maire de la commune de Aufferville, le Directeur Départemental des Territoires de SEINE-ET-MARNE, le Directeur Régional et Interdépartemental de l'Environnement et de l'Énergie sont chargés chacun en ce qui le concerne de l'exécution du présent arrêté dont une copie leur sera adressée, ainsi qu'au Directeur Général de GRTgaz.

 $-1$  AVR. 2016 Fait à MELUN, le

Le Préfet Pour le Préfevet par délégation,<br>Le Secrétaire Général de la Préfecture

Nicolas de MAISTRE

(1) La carte des servitudes d'utilité publique annexée au présent arrêté peut être consultée dans les services de la Préfecture de SEINE-ET-MARNE et de la Direction Régionale et Interdépartementale de l'Environnement et de l'Énergie ainsi que dans la mairie (ou l'établissement public compétent) de la commune concernée.

# $-1.79R.7015$

ANNEXE 1: Servitudes d'utilité publique autour des canalisations de transport de matières<br>dangereuses concernant la commune de Aufferville

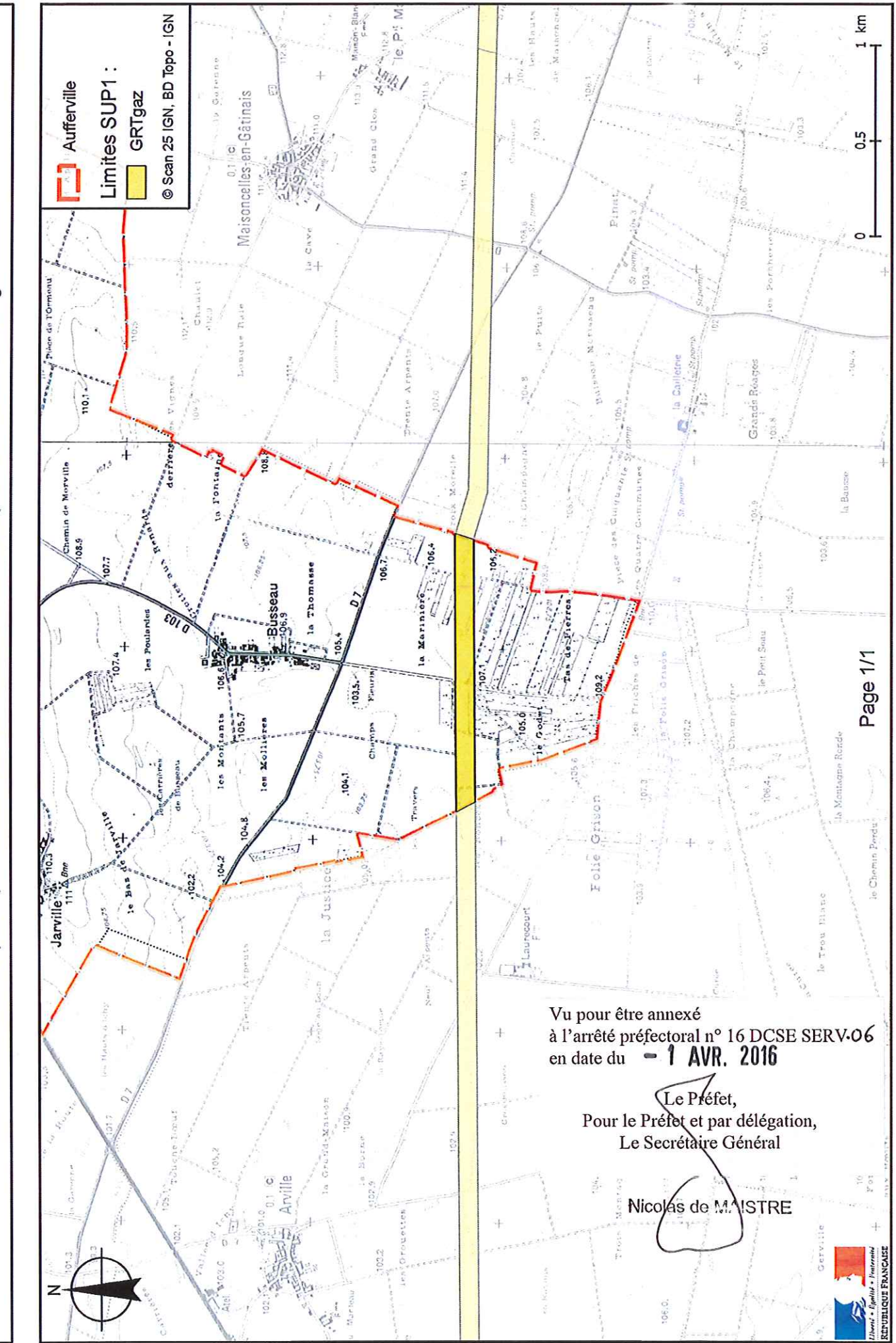

Servitudes d'utilité publique autour des canalisations de transport de matières dangereuses

PMS : Pression Maximale de Service de la canalisation

DN : Diamètre Nominal de la canalisation.

Distances SUP : Distances en mètres de part et d'autre de la canalisation définissant les limites des zones concernées par les servitudes d'utilité publique. En cas d'écart entre les valeurs des distances SUP figurant dans le(s) tableau(x) de l'article 1 du présent arrêté et la représentation cartographique des SUP telle qu'annexée au présent arrêté (annexe 1), les valeurs du(es) tableau(x) font foi, appliquées au tracé réel des canalisations concernées.

Distance SUP 1 : cette distance correspond à la zone d'effets létaux (PEL) du phénomène dangereux de référence majorant au sens de l'article R.555-39 du code de l'environnement

Distance SUP 2 : cette distance correspond à la zone d'effets létaux (PEL) du phénomène dangereux de référence réduit au sens de l'article R.555-39 du code de l'environnement

Distance SUP 3 : cette distance correspond à la zone d'effets létaux significatifs (ELS) du phénomène dangereux de référence réduit au sens de l'article R.555-39 du code de l'environnement